# Основы сетевого планирования и управления (СПУ) разработками

## 1. Основы сетевого

планирования и управления (СПУ) разработками

- 2. Основные параметры сетевого графика
- 3. Расчет сетевых моделей
- 4. Оптимизация сетевого графика

1. Основы сетевого планирования и управления (СПУ) разработками

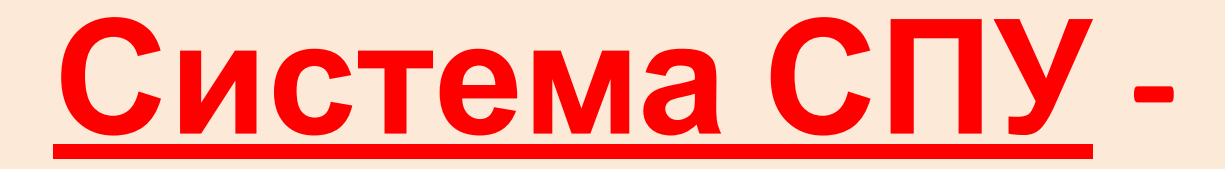

комплекс графических и расчётных методов, позволяющий заранее планировать последовательность и взаимозависимость работ, следить за выполнением каждой работы в отдельности, выявлять и устранять все появляющиеся в ходе процесса отклонения, находить скрытые резервы.

#### В основе системы СПУ

лежит сетевая модель или график, который представляет собой изображение взаимосвязей и результатов всех работ планируемого комплекса.

*Наиболее важная характеристика работы – ее объем: продолжительность в единицах времени, трудоемкость в человеко-днях, стоимостной показатель в рублях (длина стрелки не имеет значение).*

**любой трудовой процесс, проходящий во времени, в котором участвуют люди, машины, или процесс ожидания (процесс сушки, твердения, т.е. затраты времени, не требующие затрат ресурсов).**

**Работа ( )**

Для составления сетевого графика используется перечень событий и работ.

**Фиктивная работа ( ) отражение логической связи между работами, вводится для установки правильной очередности выполнения отдельных работ и не требует затрат ни времени ни ресурсов.**

**Событие** – **определенное состояние в процессе выполнения работ: начало или окончание одной или нескольких работ.**

*В сетевом графике событие принято обозначать кружком, а работу – стрелкой над которой указывается ожидаемое время выполнения работы в соответствующих единицах времени. Фиктивные работы*

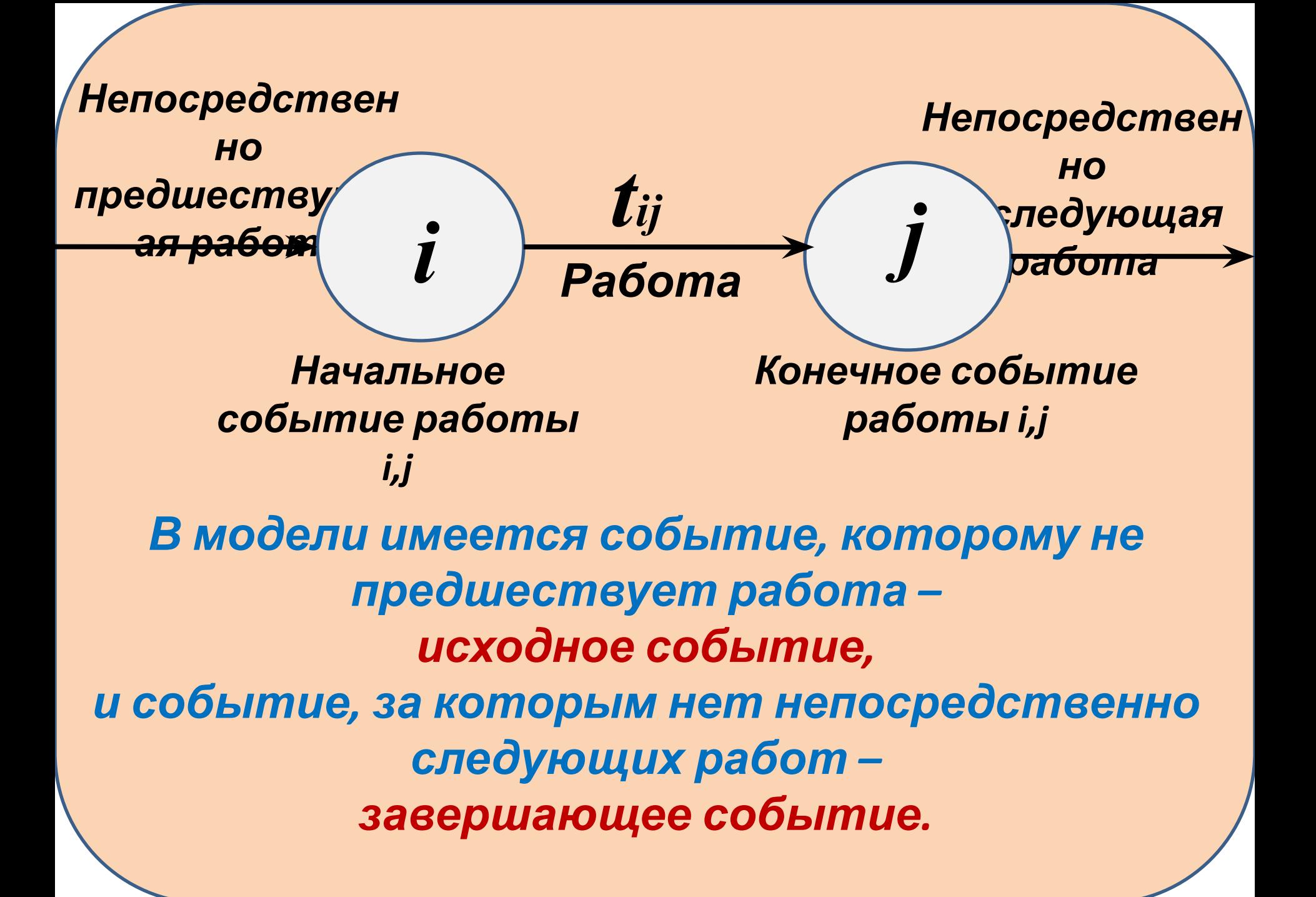

# **Правила построения Сетевых графиков**

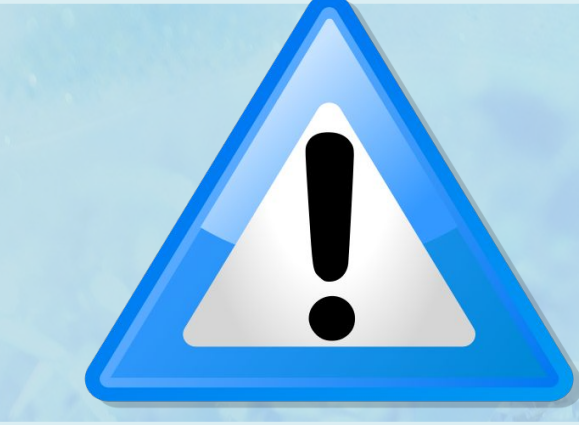

*1. Сетевые графики должны иметь одну начальную работу, если имеется две начальные работы, то вводят нулевую работу.*

*2. Не допускается возникновение замкнутых контуров.*

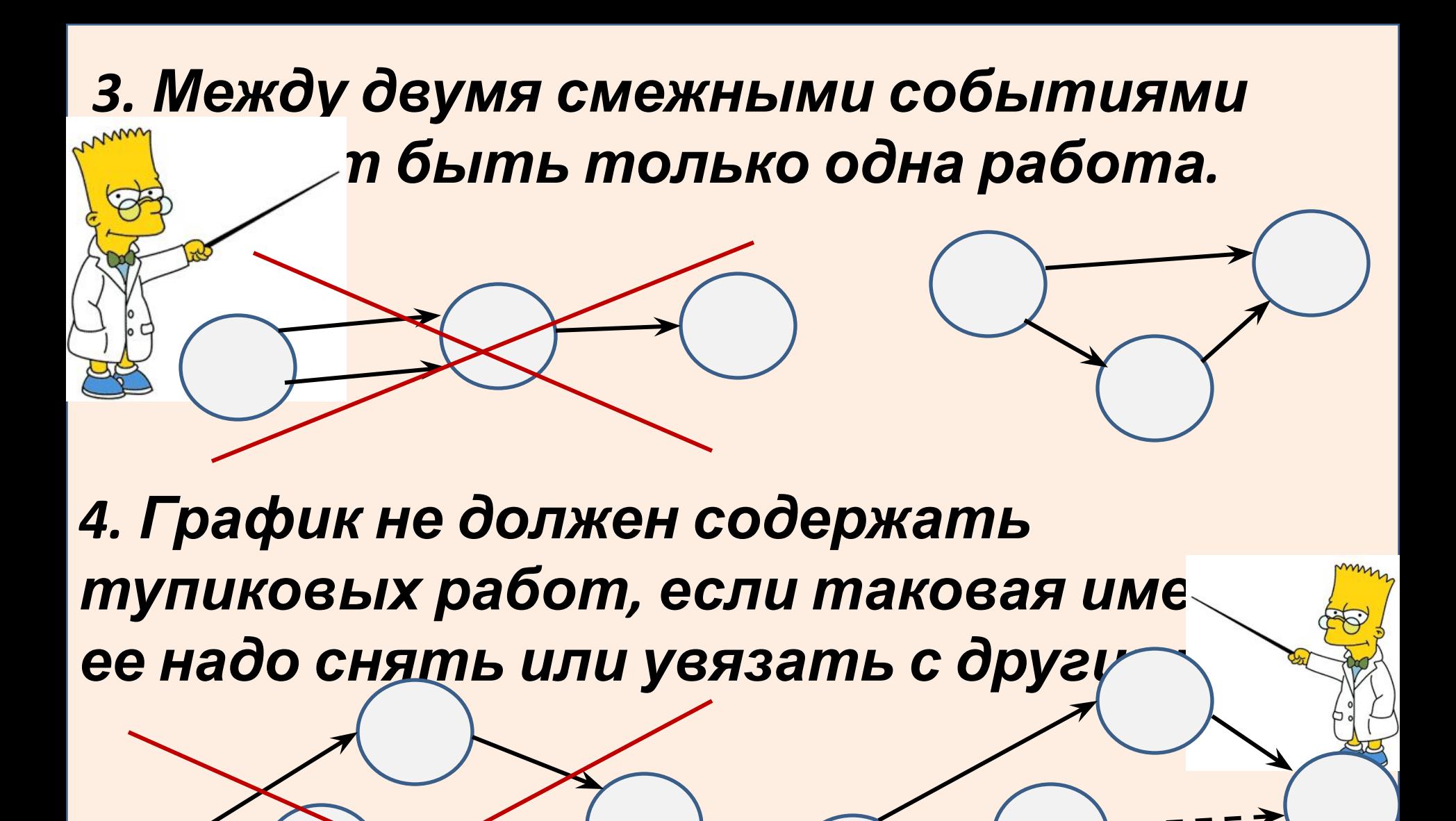

#### *5. Не должно быть пересекающихся стрелок*

*6. Направление стрелок – слева нап* 

*7. Должна соблюдаться технологическая последовательность работ*

*8. Количество работ входящих в событие может быть не равно количеству работ выходящих из этого события.*

*9. Не должно быть событий, которым не*

# **2.Основные параметры сетевого графика**

К основным параметрам сетевого графика относятся:

> **- критический путь -резервы событий - резервы работ**

**Путь – последовательность работ, в которой конечное событие одной работы, совпадает с начальным событием другой.**

**Полный путь – путь, началом которого является исходное событие, а концом завершающее.**

*Продолжительность, длина пути, равна сумме продолжительностей работ его*

**Критический путь – наибольший по продолжительности из всех путей сетевого графика от исходного события (I) до завершающего (С).**

 *Полные пути могут проходить вне критического или частично совпадать с ним. Эти меньшие по продолжительности пути называются ненапряженными. Особенности их в том, что они имеют резервы времени, а критический путь – нет. При изменении продолжительности любой работы, входящей в критический путь, изменяется и срок наступления завершающего события. Изменение продолжительности работ, не входящих в критический путь не влияет (до определенного предела) на сроки завершения всего комплекса работ в целом.*

#### **Для каждого i-го события определяется:**

 *tpi* **– ранний срок наступления – минимальный из возможных сроков наступления данного события при заданной продолжительности работ.** Срок, необходимый для выполнения всех работ, предшествующих этому событию и равен максимальному из предшествующих путей.

$$
t_{pi} = t[L_{max(I-i)}]
$$

#### Для каждого і-го события определяется:

 $t_{ni}$  – поздний срок наступления – максимальный из сроков наступления данного события, при которых еще возможно выполнение всех следующих работ, с соблюдением установленного срока наступления события. Срок, превышение которого на определённую величину вызовет аналогичную задержку наступления завершающего события равен разности между продолжительностью критического пути и продолжительностью максимального из последующих

за событием путей.

$$
t_{ni} = t[L_{kp}] - t[L_{max(i-C)}]
$$

#### **Для каждого i-го события определяется:**

  *Ri* **– резерв времени для события – промежуток времени, на который может быть отсрочено наступление этого события без нарушения срока разработки планируемого комплекса в целом. Определяется как разность между поздним** *(tпi)* **<sup>и</sup> ранним** *(tрi)* **сроками свершения данного события.**  $R_i = t_{ni} - t_{pi}$ **Резервы событий критического пути равны нулю,**  так как на нём  $t_{ni} = t_{pi}$ 

**Для каждой работы (tij) определяется:** *ранний срок начала (tр.н.ij)* **– минимальный из возможных сроков начала данной работы.**

 *ранний срок окончания (tр.о.ij)* **– минимальный из возможных сроков окончания данной работы, при заданной продолжительности работ**

*Ранний срок начала работы совпадает с ранним сроком наступления ее начального события*

 $t_{p.H.ij} = t_{pi,i}$ *а ранний срок окончания превышает его на продолжительность работы:*

*tр.о.ij = tрi + tij*

**Для каждой работы (tij) определяется:**

*поздний срок начала (tп.н.ij)* **– максимальный из допустимых сроков начала данной работы**

 *поздний срок окончания (tп.о.ij)* **– максимальный из допустимых сроков окончания данной работы, при которых еще возможно выполнения следующих работ с соблюдением установленного срока наступления завершающего события.**

*Поздний срок окончания работы совпадает с поздним сроком ее конечного события,*

 $t_{n.o.ii} = t_{ni}$ *а поздний срок начала работы меньше на время* выполнения работы :  $t_{n, h, ii} = t_{ni} - t_{ii}$ 

### **Для каждой работы** *(tij)* **определяется:**

<u>Полный резерв времени для выполнения работы</u> К **– максимальный период времени, на который можно отсрочить начало или увеличить продолжительность работы, не изменяя установленный срок наступления завершающего события.**

 $\mathcal{L}_{nii} = t_{ni} - t_{ni} - t_{ni}$ 

**Для каждой работы (tij) определяется:**

*Свободный резерв времени для выполнения работы*

 **являющийся частью полного резерва –**   $Rcij}$ **максимальный период времени, на который можно отсрочить начало или увеличить продолжительность работы, не изменяя при этом ранних сроков начала последующих работ.**

$$
R_{cij} = t_{pj} - t_{pi} - t_{ij}
$$

*Работы, лежащие на критическом пути, резервов не имеют, так как все резервы создаются за счёт разностей продолжительностей критического и рассматриваемого путей.*

Относительным показателем, характеризующим резерв времени для выполнения работ, является коэффициент их напряженности, который равен отношению продолжительности отрезков пути между одними и теми же событиями, причем, один отрезок является частью пути максимальной продолжительности из всех путей, проходящих через данную работу, а другой отрезок - частью критического пути.

# **3. Расчет сетевых моделей**

**Параметры сети для сетевого графиков рассчитываются графическим и табличным методом, а для сложных математическим методом. Графически метод расчёта осуществляется непосредственно на графике и применяется в тех случаях, когда число событий невелико. Для этого каждый кружочек делится на 4 сектора.**

**Верхний сектор – резерв времени наступления события** *Ri* **левый сектор – ранний срок наступления события**  *tpi* **правый сектор – поздний срок наступления события** *t* **внизу – номер события**

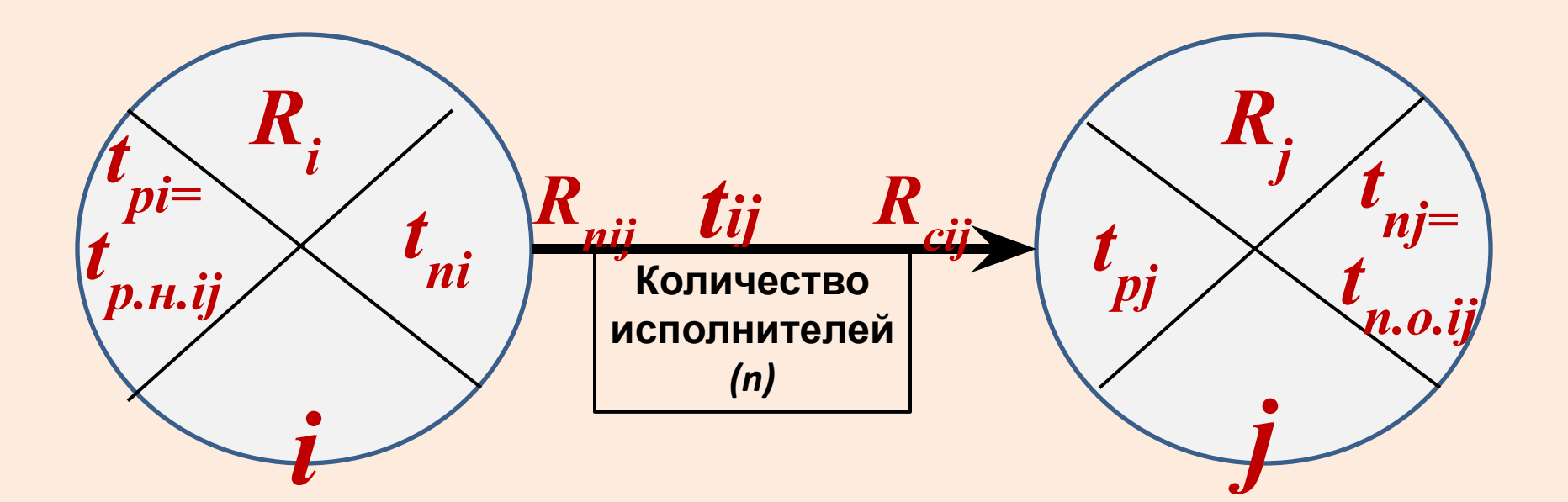

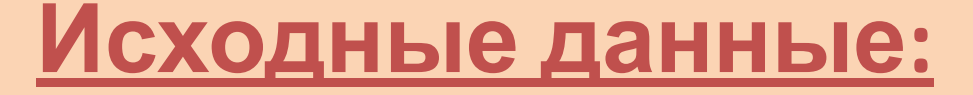

# *i,j tij(n)*

$$
i,j-{\text{kool}}\ p{\text{aform}}
$$

*tij – продолжительность работы*

*(n) – количество исполнителей*

**Методика расчета параметров**

**1) Ранние сроки свершения событий.** 

**Ранний срок свершения исходного (первого или нулевого) события принимается равным нулю. Ранние сроки свершения всех остальных событий определяется в строгой последовательности по возрастающим номерам событий. Для определения раннего срока свершения любого события** *j* **рассматриваются все работы входящие в это событие, по каждой работе определяется ранний срок свершения конечного события как сумма раннего срока свершения начального события работы и продолжительности этой работы** *t ij***, из полученных значений выбирается максимальное время раннего срока свершения j-го события**  $t_{ni} = (t_{ni})$ **и записывается на график (левый сектор события)**

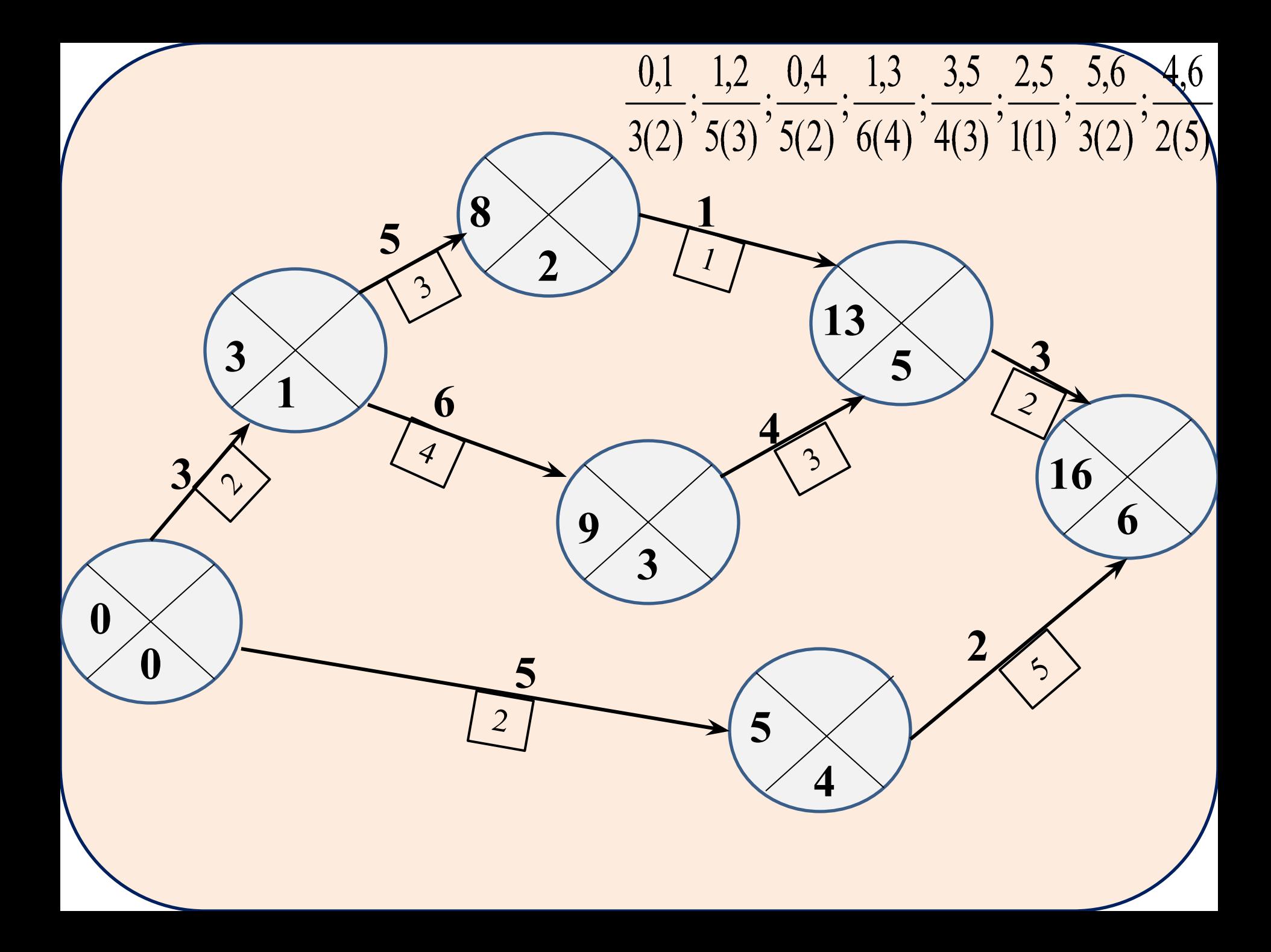

**2) Поздние сроки свершения событий. Поздний срок свершения завершающего события принимается равным его раннему сроку. Расчет поздних сроков свершения всех остальных событий ведется в обратной последовательности, по убывающим номерам событий. Для определения позднего срока свершения предыдущего события** *i* **рассматриваются все работы выходящие из** *i***-го события. По каждой работе ведется расчет позднего срока**  свершения начального события  $t_{ni}$ , как разность между **поздним сроком свершения конечного события этой работы** *tпj* **и продолжительностью данной работы** *t ij* **. Из полученных значений выбирают минимальное время**  позднего срока свершения *i*-го события:  $t_{ni} = (t_{ni} - t_{i})_{min}$ **и записывают в правый сектор. Методика расчета параметров**

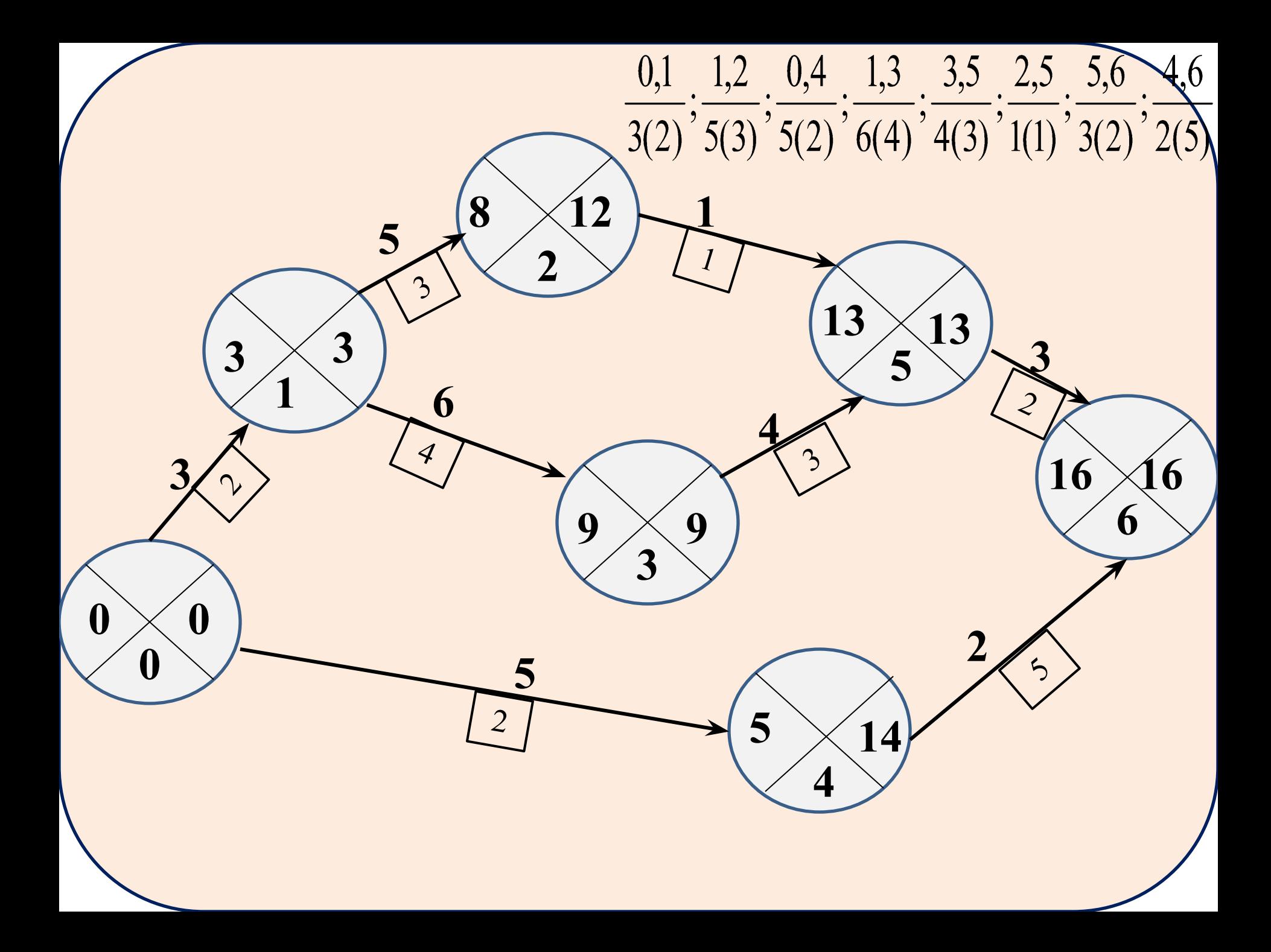

**3) Продолжительность критического пути равен раннему сроку наступления завершающего события.**

**4) Резервы времени событий. При определении резервов времени для событий следует вычесть из числа, записанного в правом секторе данного события, число, записанное в левом секторе и поставить его в верхний сектор.**

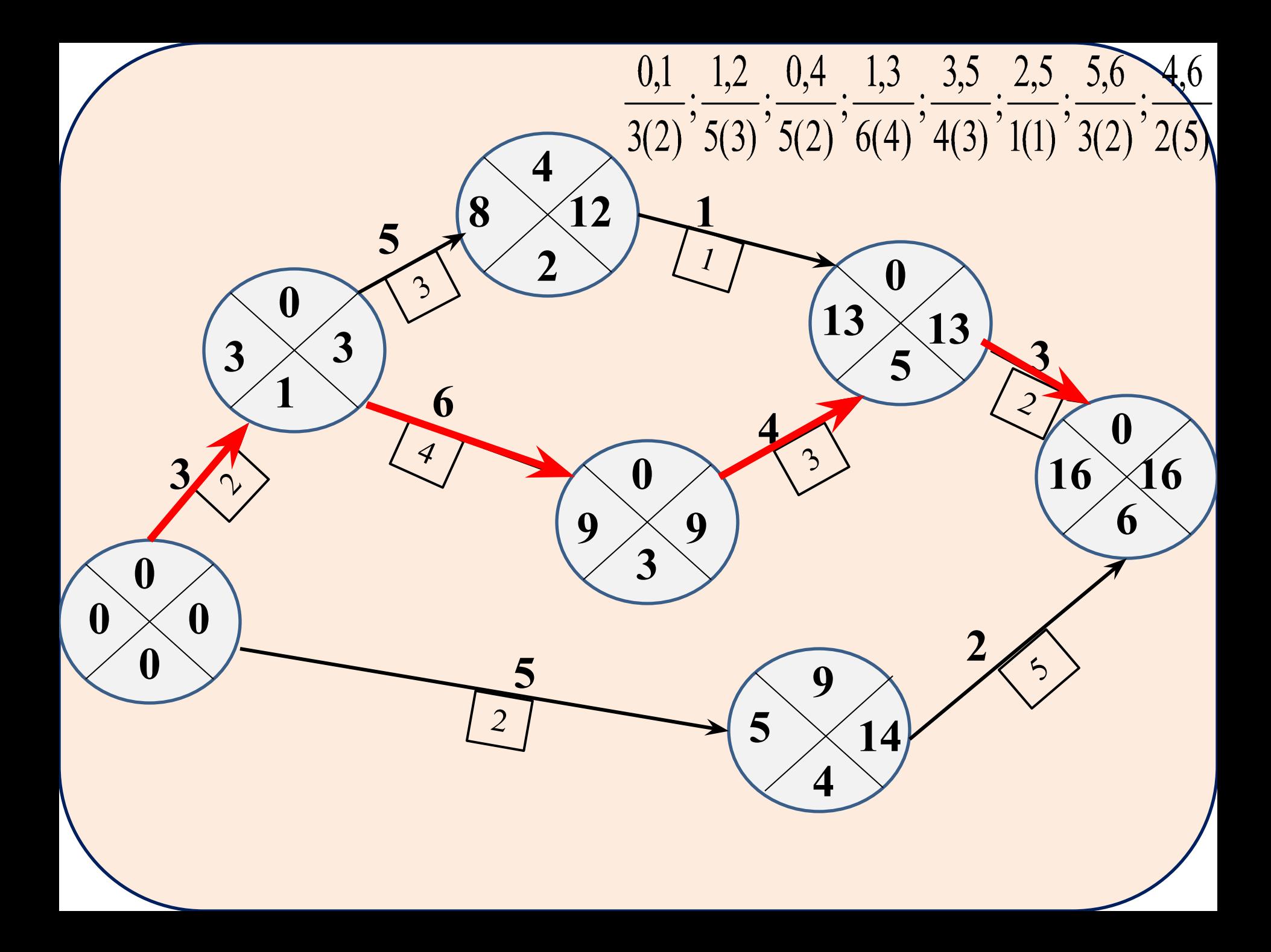

**5) При определении полного резерва времени для работы следует вычесть из числа, записанного в правом секторе конечного события, число, записанное в левом секторе начального события, и продолжительность самой работы.**

**6) При определении свободного резерва для работы следует вычесть из числа, записанного в левом секторе конечного события, число, записанное в левом секторе начального события, и продолжительность самой работы.**

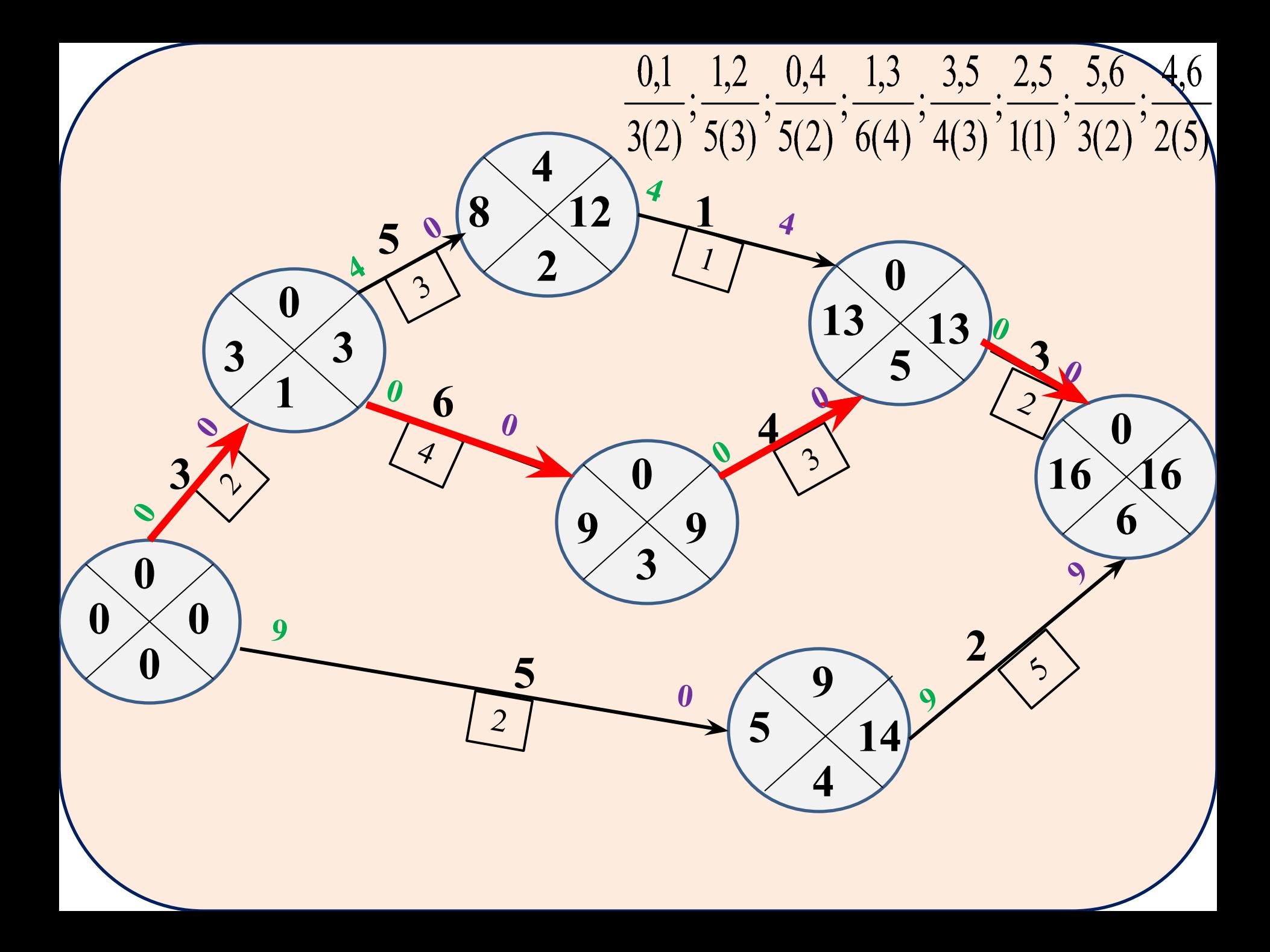

# **Табличный метод** $\frac{0.1}{3(2)}$ ;  $\frac{1.2}{5(3)}$ ;  $\frac{0.4}{5(2)}$ ;  $\frac{1.3}{6(4)}$ ;  $\frac{3.5}{4(3)}$ ;  $\frac{2.5}{1(1)}$ ;  $\frac{5.6}{3(2)}$ ;  $\frac{4.6}{2(5)}$

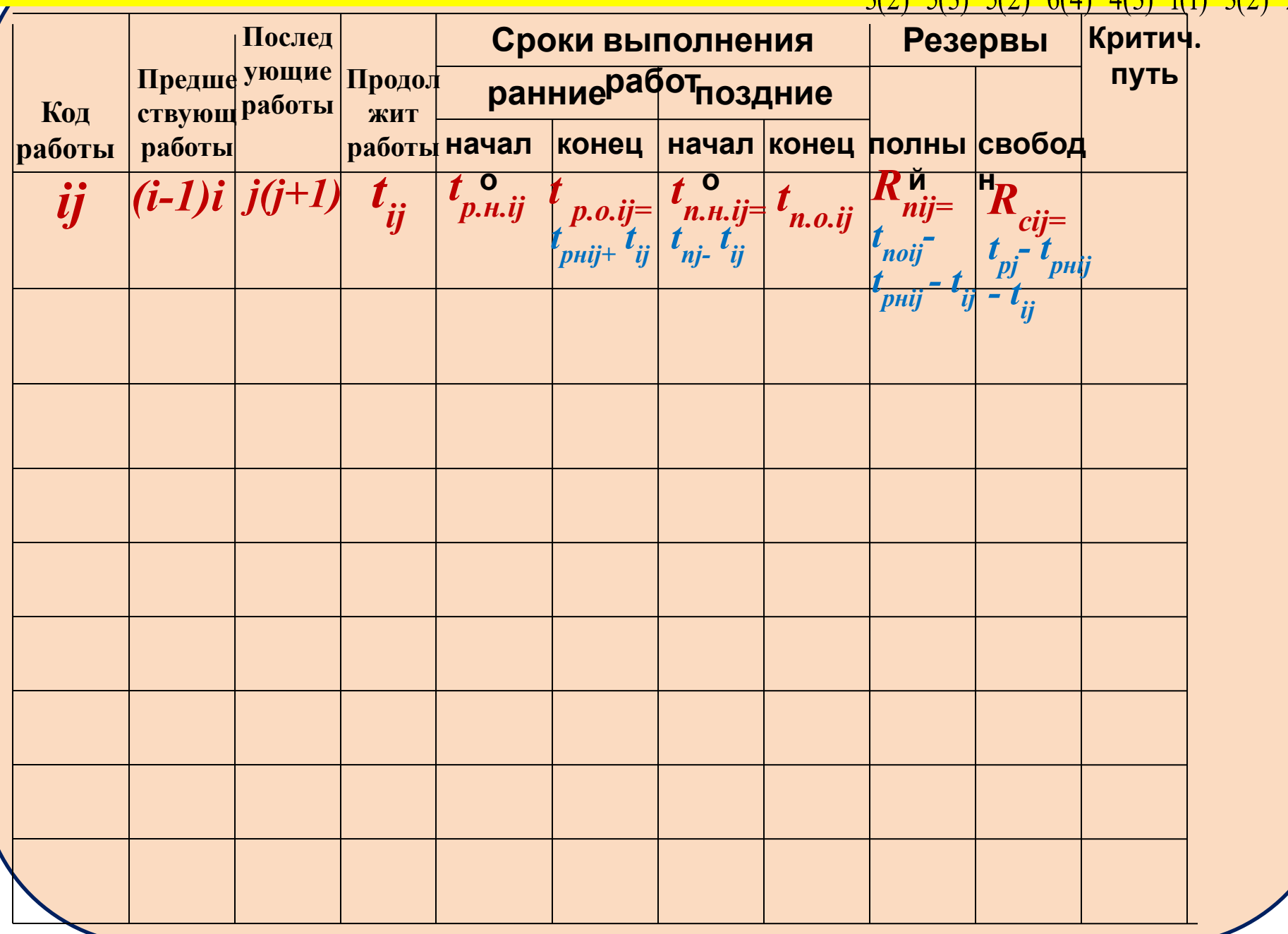

**Коды работ в таблице записываются по возрастанию индекса** *i.* **Столбцы 2 и 3 заполняются вспомогательными данными: кодами предшествующих и последующих работ. Если работы начальные, то есть предшествующих им работ нет, или конечные, то есть последующих работ нет, то в соответствующих графах ставятся прочерки. Предшествующих и последующих работ может быть несколько в соответствии с количеством векторов, кончающихся или начинающихся в данном событии. В столбце 4 размещают значения продолжительности работ.**

# **Табличный метод** $\frac{0.1}{3(2)}$ ;  $\frac{1.2}{5(3)}$ ;  $\frac{0.4}{5(2)}$ ;  $\frac{1.3}{6(4)}$ ;  $\frac{3.5}{4(3)}$ ;  $\frac{2.5}{1(1)}$ ;  $\frac{5.6}{3(2)}$ ;  $\frac{4.6}{2(5)}$

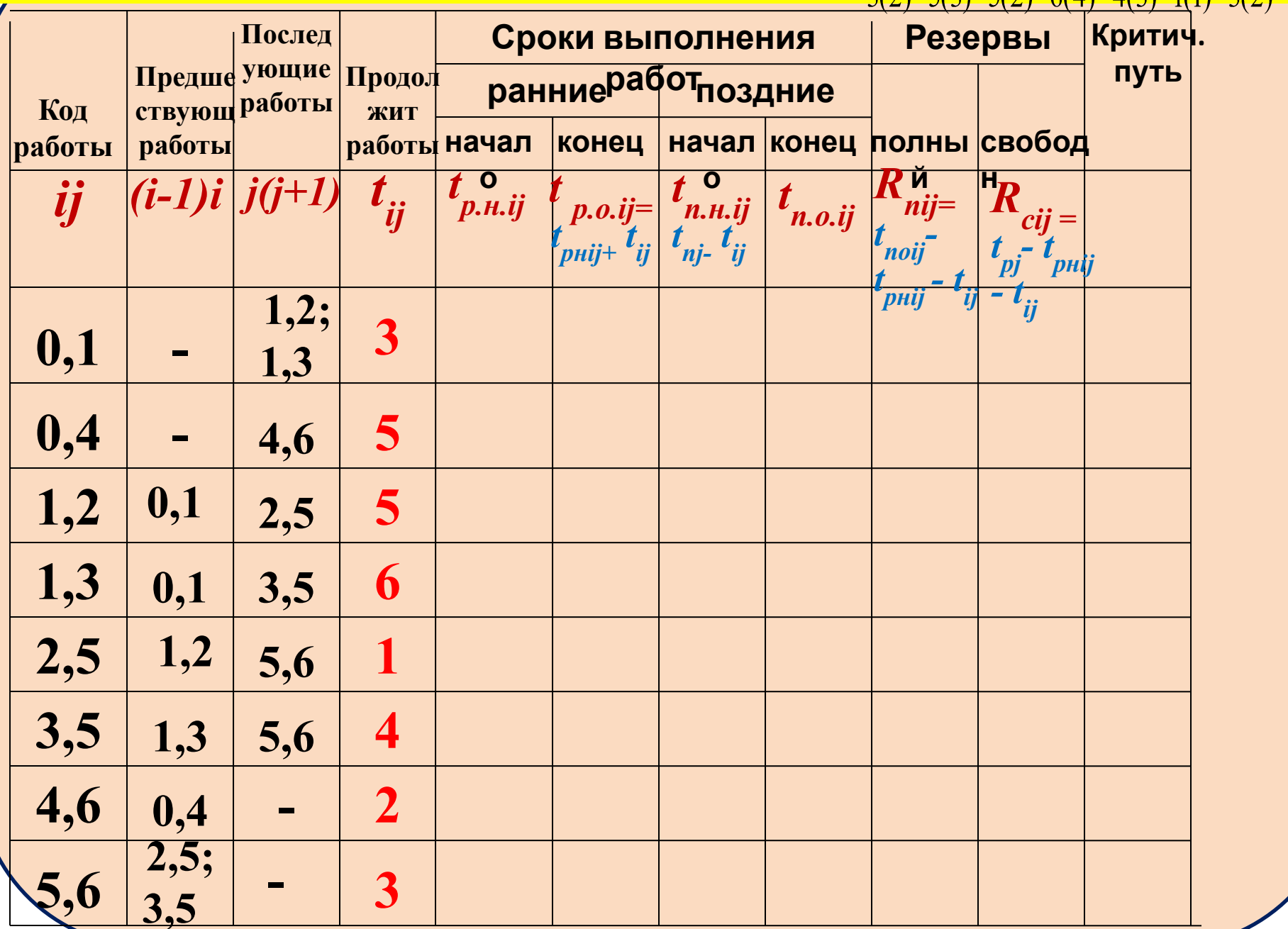

**Со столбца 5 начинаются расчетные данные. Расчет производится в два прохода по строкам таблицы. Первый проход по строкам сверху вниз, при котором рассчитываются** *ранние сроки* **работ, а второй проход по строкам снизу вверх, при котором рассчитываются** *поздние сроки* **работ. Раннее начало работ, не имеющих предшествующих (в графе 2 – прочерк), может быть принято за 0, если не задано какое-либо другое значение. Раннее окончание работы определяется согласно формуле** *t ...t ...t.* 

Раннее начало остальных работ можно определить: если рассматривается, например работа 2,5, у которой начальное событие 2, то время ее раннего начала равно времени раннего окончания работы 1,2, так как у нее конечное событие 2. Значение из графы 6 переписывается в графу 5. Коды предшествующих работ указаны в графе 2. Раннее окончание также определяется по формуле

 $t_{p.o.}$ ij= $t_{p.}$ tij+ $t_{ji}$ 

**Если, в графе 2 указано, что некой работе предшествует более, чем одна работа (работе 5,6 предшествуют работы 2,5 и 3,5), то необходимо выбрать значение раннего начала из нескольких вариантов значения (9 – по времени окончания работы 2,5 или 13 – по времени окончания работы 3,5). Правило выбора соответствует формуле**  $t_{p.H.ij}$ = ( $t_{pi}$ + $t_{ij}$ ) max <sup>,</sup> **то есть выбирается максимальное значение (в примере – 13). Ранние окончания определяются как указывалось выше. Максимальное значение раннего окончания в графе 6 соответствует значению продолжительности критического пути (16).**

## **Табличный метод.**  $\frac{0.1}{3(2)}, \frac{1.2}{5(3)}, \frac{0.4}{5(2)}, \frac{1}{6}$

 $2,5$ ,  $5,6$ 

4,6

<u>1,3</u>

 $3,5$ 

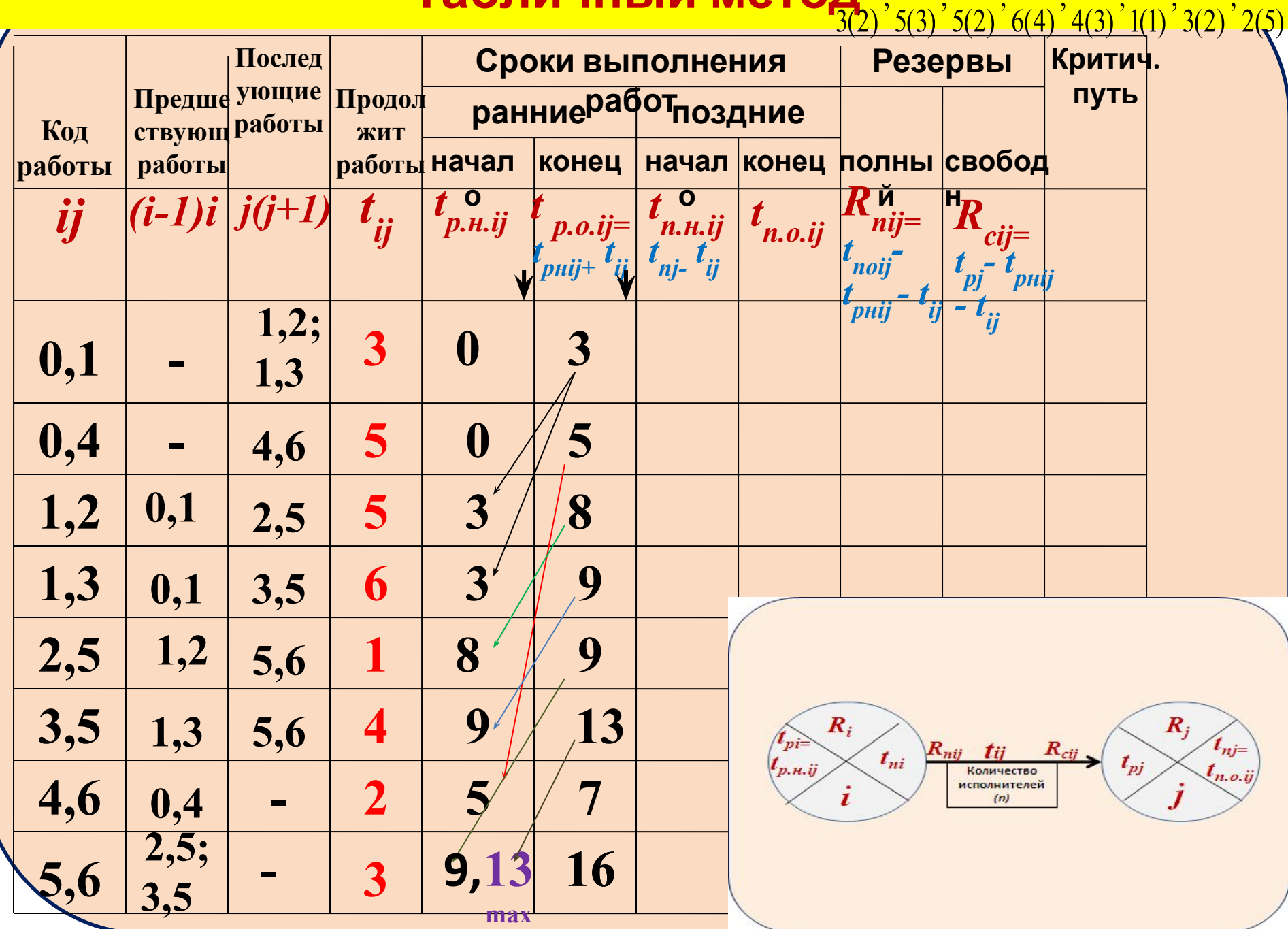

**Второй проход вдоль строк таблицы от работы, записанной в последней строке, к работе, записанной в первой строке, позволяет определить значения поздних показателей работ.** 

**Для работ, у которых нет последующих работ (в графе 3 – прочерк, в примере работы 4,6; 5,6) в графу позднего окончания (8) записывается значение критического пути. Для этих работ значение позднего начала вычисляется по формуле**

**Позднее окончание остальных работ можно определить: если рассматривается, например работа 3,5, у которой конечное событие 5, то время ее позднего окончания равно времени позднего начала работы 5,6, так как у нее конечное событие 5. Значение из графы 7 переписывается в графу 8.** 

**Коды последующих работ указаны в графе 3.** 

**Позднее начало также определяется по**

**Если, в графе 3 указано, что некой работе следует более, чем одна работа (работе 0,1 следуют работы 1,2 и 1,3), то необходимо выбрать значение позднего окончания из нескольких вариантов значения (3 – по времени начала работы 1,3 или 7 – по времени начала работы 1,2), выбирается минимальное значение (в примере – 3). Позднее начало определяются как указывалось выше по формуле**

# **Табличный мето** $\frac{0.1}{3(2)}, \frac{1.2}{5(3)}, \frac{0.4}{5(2)}, \frac{1.3}{6(4)}, \frac{3.5}{4(3)}, \frac{2.5}{1(1)}, \frac{5.6}{3(2)}, \frac{4.6}{2(5)}$

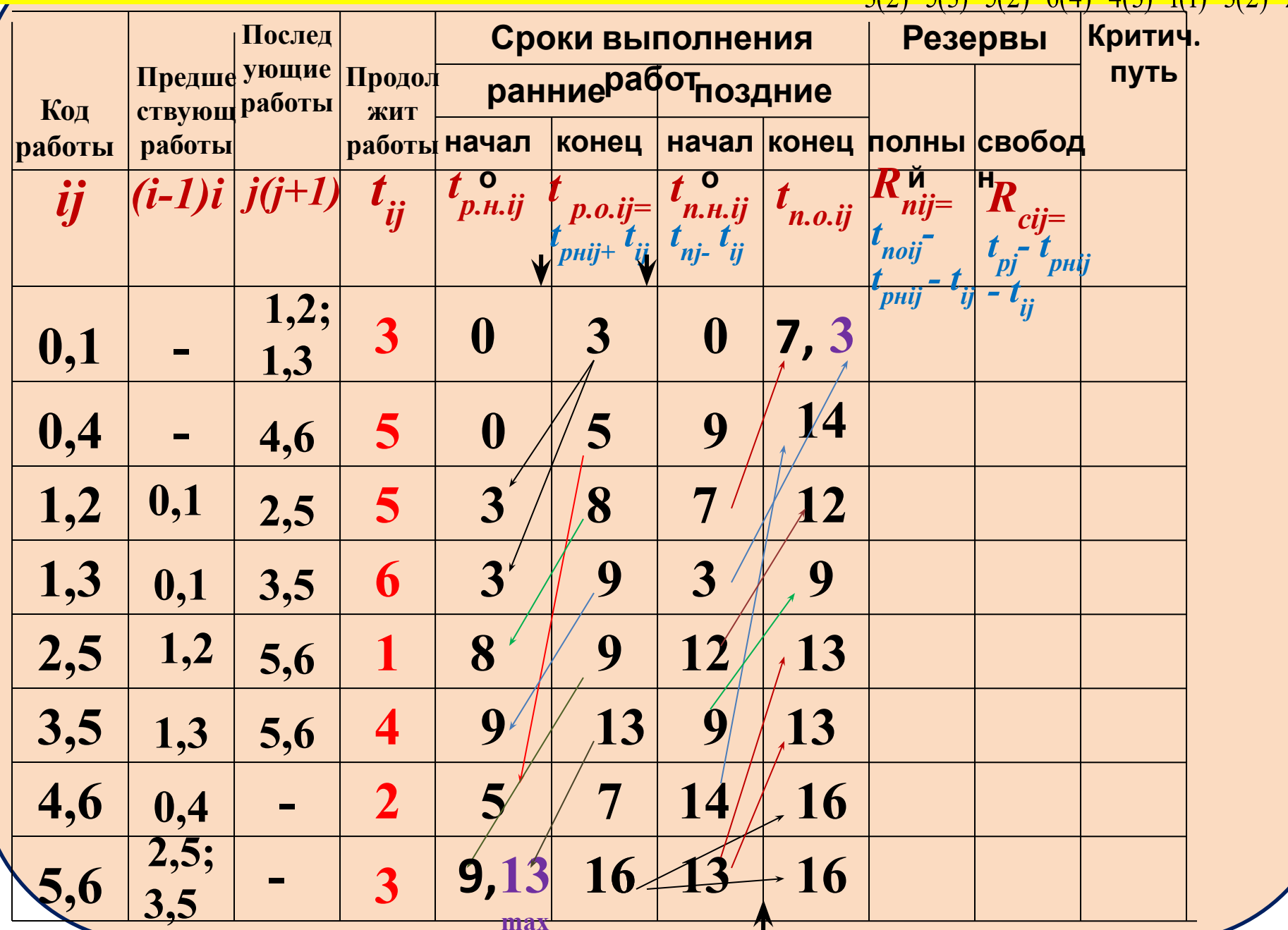

## **Значение полного резерва времени (столбец 9) рассчитывается по формуле**  $R_{nij}=t_{noij}$ -  $t_{pnij}$  -  $t_{ij}$  .

**Значение свободного резерва времени (столбец 10) рассчитывается по формуле**  $R_{cij}$ =  $t_{pi}$ -  $t_{pli}$  -  $t_{ij}$ 

# **Табличный мето** $\frac{0.1}{3(2)}$ ;  $\frac{1.2}{5(3)}$ ;  $\frac{0.4}{5(2)}$ ;  $\frac{1.3}{6(4)}$ ;  $\frac{3.5}{4(3)}$ ;  $\frac{2.5}{1(1)}$ ;  $\frac{5.6}{3(2)}$ ;  $\frac{4.6}{2(5)}$

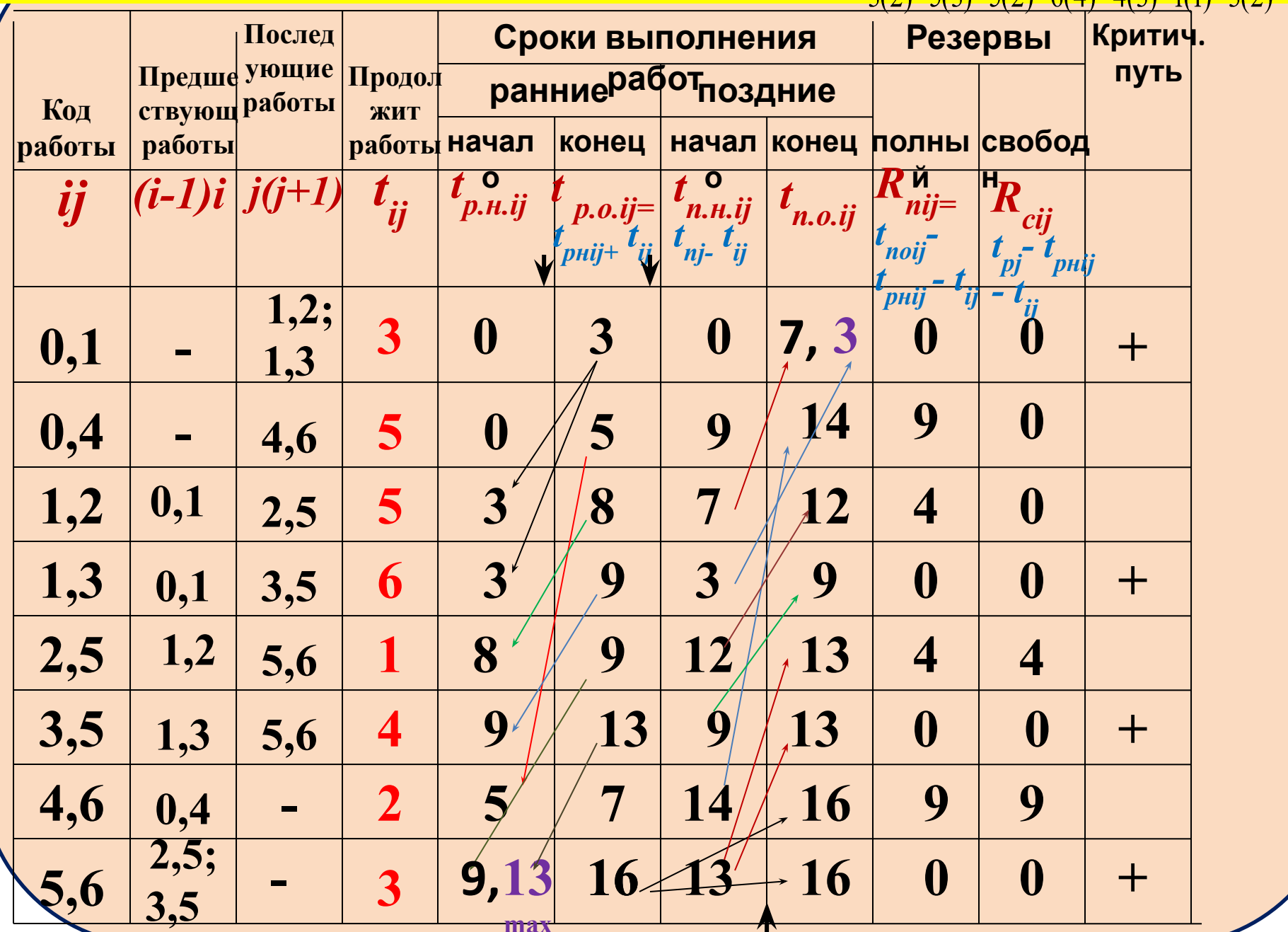

# **4. Оптимизация сетевого**

# **графика**

#### **б) интенсификацией работ в критической зоне**

#### **а) перераспределением ресурсов**

В общем случае оптимизация может производиться по времени, трудовым, материальным ресурсам и по стоимости. Оптимизация сетевых графиков по времени может быть осуществлена различными способами:

**При ограниченных трудовых ресурсах оптимизация осуществляется с помощью перераспределения ресурсов между путями критической зоны и кратчайшими путями сетевого графика в следующей последовательности: Составляется:**

**1. линейная диаграмма :**

**- по оси абсцисс откладывается время;** 

**- по оси ординат – коды работ, работа это отрезок равный продолжительности этой работы;**

**- работы наносятся в порядке возрастания индекса** *j***;**

**-работы указываются по ранним срокам свершения событий прямой линией;**

**- по поздним срокам свершения событий – пунктиром; -критические работы выделяются**

**2. карта проекта (или график ежедневной потребности ресурсов) по оси абсцисс время, по оси ординат – количество человек.**

**Используя резервы времени некритических работ, можно смещая во времени эти работы, снять пики загрузки, уменьшив, тем самым, необходимое число работников. Роль полных и свободных резервов времени при выборе оптимальных календарных сроков выполнения некритических работ объясняются двумя общими правилами**

**1. Если полный резерв времени равен свободному, то календарные сроки некритических работ можно выбрать в любой точке между ранним ее началом и поздним окончанием.**

**2. Если свободный резерв меньше полного, то срок начала некритической работы можно сдвинуть по отношению к ее раннему сроку начала не более чем на величину свободного резерва, не влияя при этом на выбор календарных сроков непосредственно следующих работ.**

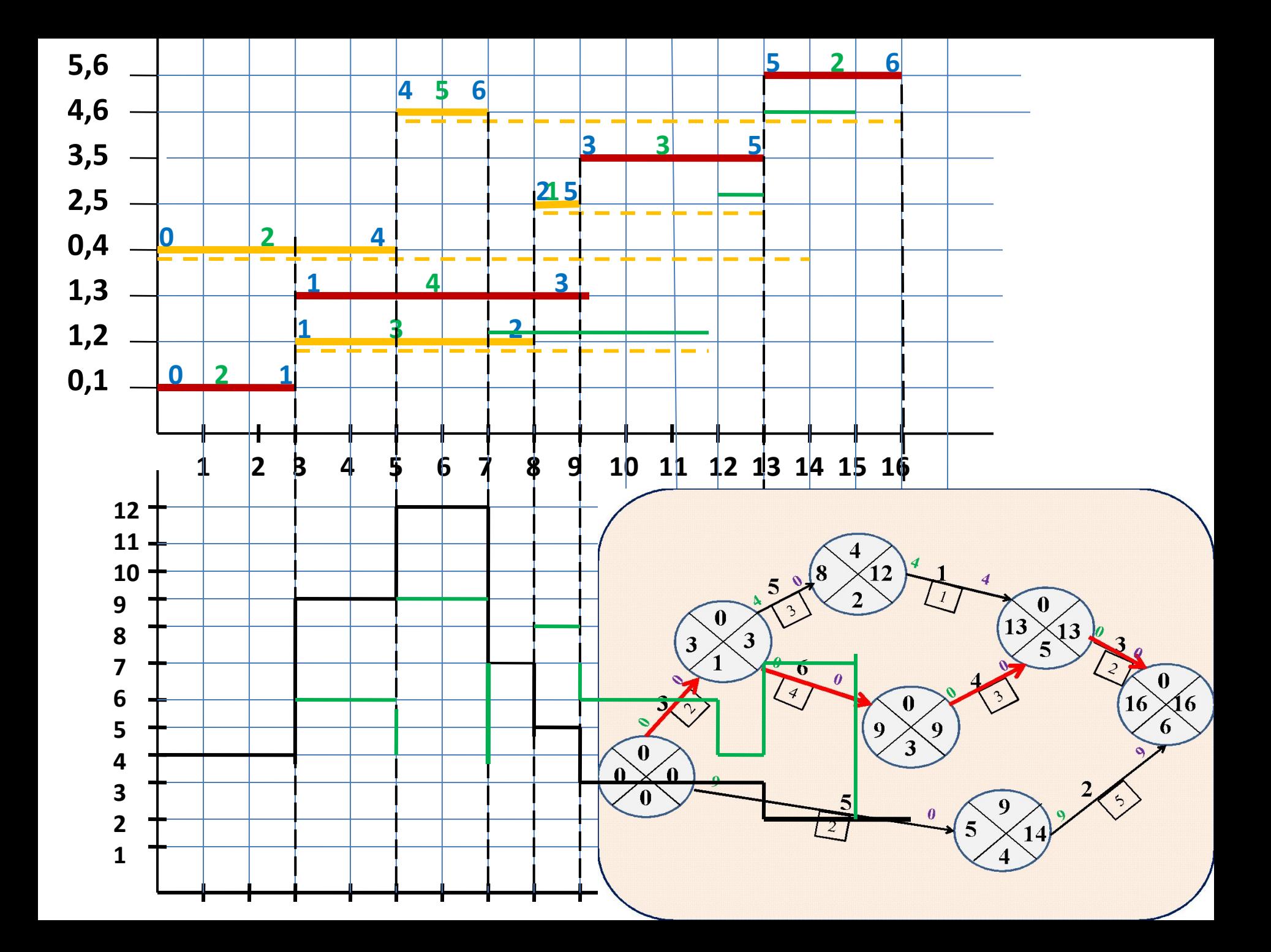

#### Табличный метод  $\frac{1}{2}$ . 0,4

1,3

<u>3,5</u>

 $2,5$ 

5,6

4,6

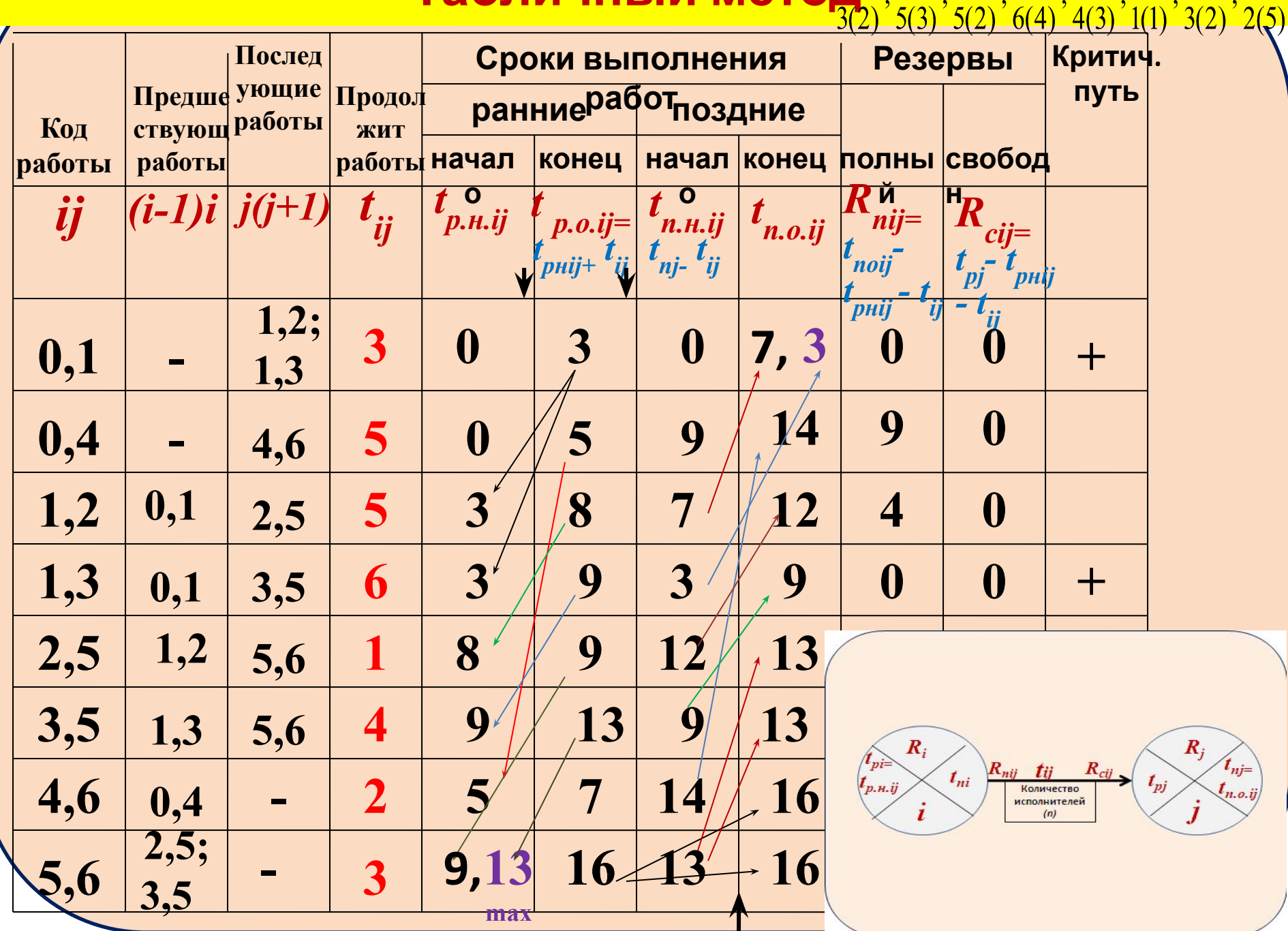